https://cloudblue.com

[Documentation](https://connect.cloudblue.com/documentation)  $\boxed{\times}$  [Modules](https://connect.cloudblue.com/community/modules/)  $\boxed{\times}$  [Subscriptions](https://connect.cloudblue.com/community/modules/subscriptions/)  $\boxed{\times}$ 

## **[Subscription API](https://connect.cloudblue.com/community/modules/subscriptions/subscription-api/)**

 $\pmb{\times}$ 

This article has been generated from the online version of the documentation and might be out of date. Please, make sure to always refer to the online version of the documentation for the up-to-date information.

Auto-generated at November 21, 2024

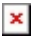

## **Overview**

The Subscriptions module is often called **Assets Management Module** on the Connect API. Thus, [Subscriptions](https://connect.cloudblue.com/community/modules/subscriptions/) from can be also referred to as **Assets**. Furthermore, note that [Fulfillment Requests](https://connect.cloudblue.com/community/modules/subscriptions/fulfillment-requests/) are presented as **Subscription Requests** or **Asset Request**. Refer to [Connect REST API](https://connect.cloudblue.com/community/api/) for more information on the Connect API.

## Polling Period Recommendations

In general, the automation script periodically polls for changed data. Thus, it is recommended to process fulfillment queue every 2~5 minutes. Namely, less frequent than 2 minutes (to reduce load on the API queue) and not longer than 5 minutes (to limit order completion time). The polling frequency depends on business requirements for how quickly requests queue changes should be reflected in your systems and it also depends on the Service-level Agreements defined by Providers.

The following provides detailed description of the Subscription (Assets) Management Module REST API.

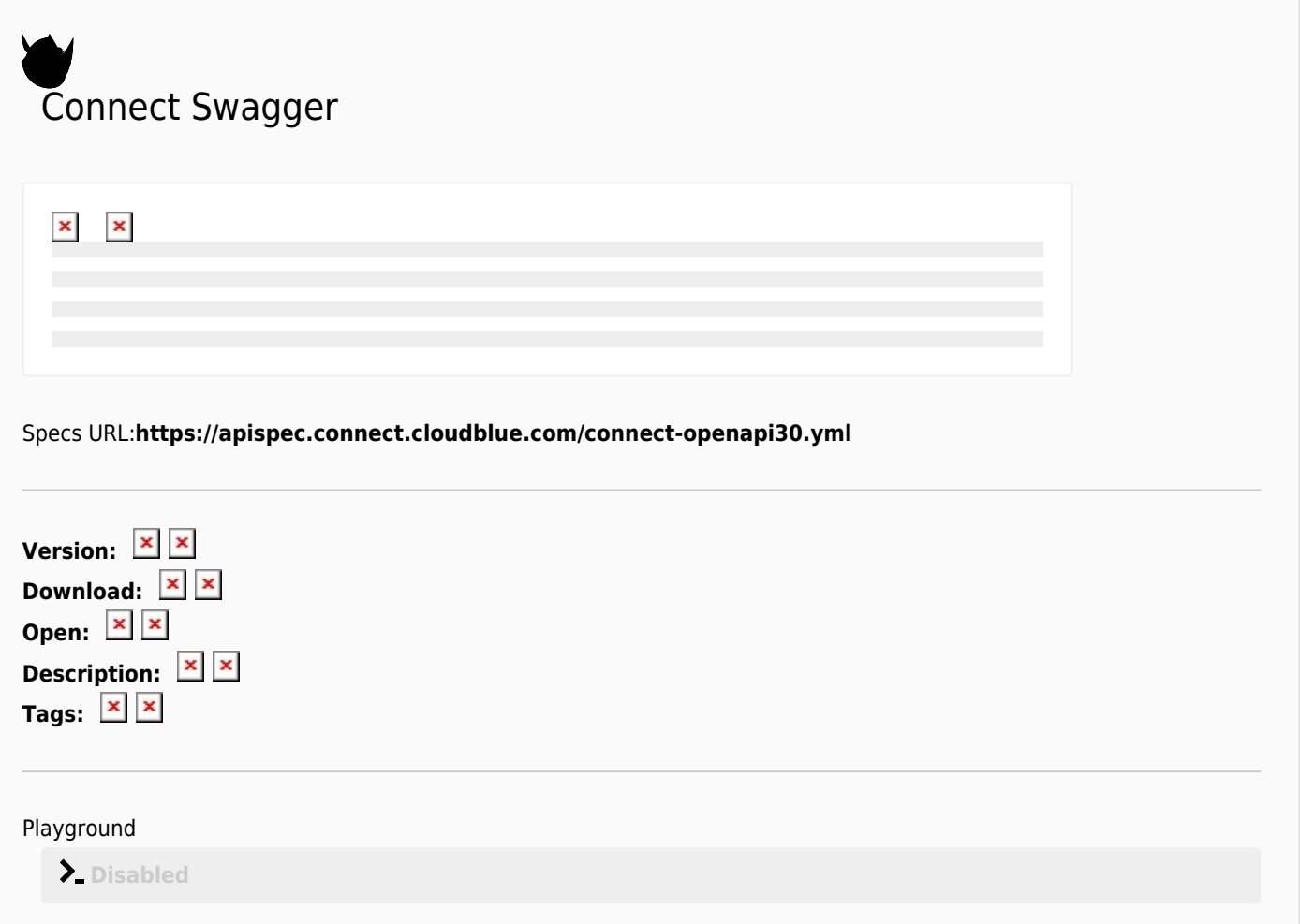

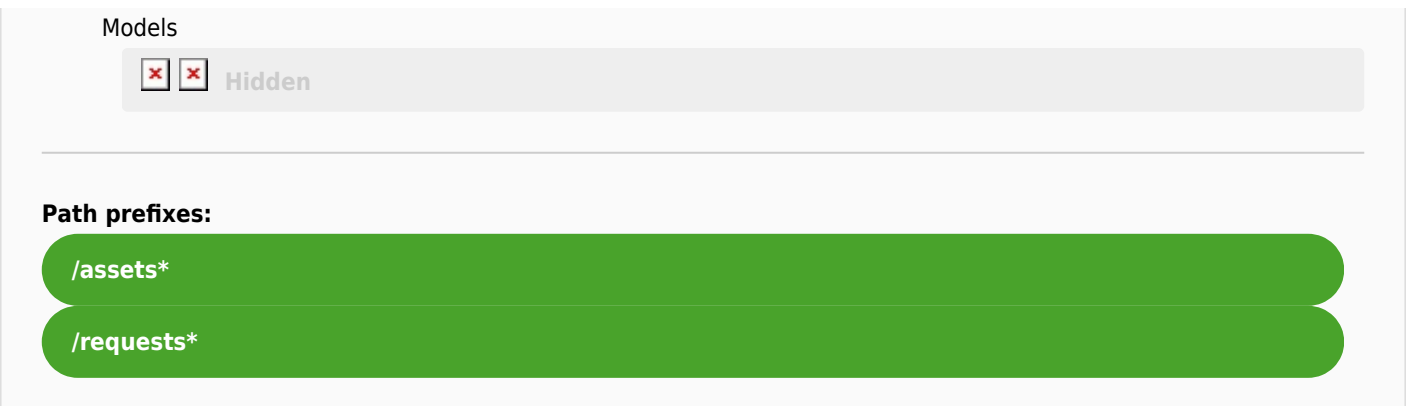